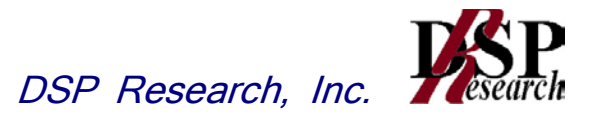

# 構内無線局に使用する無線設備であって 916.7MHz以上920.9MHz以下の 周波数の電波を使用する無線設備 (構内無線(920MHz帯移動体識別)) の特性試験方法

証明規則第 2 条第 1 項第 6 号及び 6 号の 2 に掲げる 無線設備の特性試験方法

平成 24 年 3 月 23 日 1.3 版

株式会社ディーエスピーリサーチ

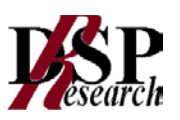

## 改版情報

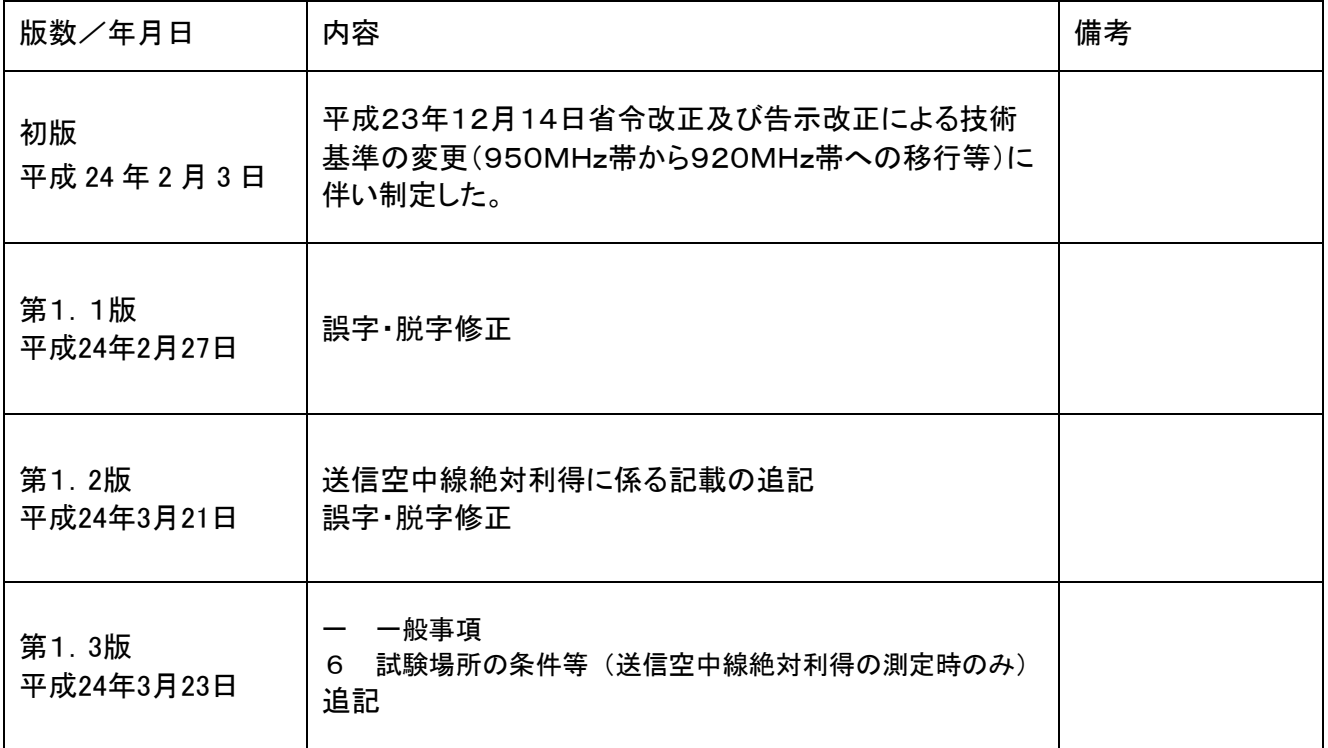

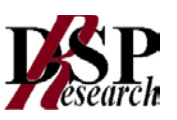

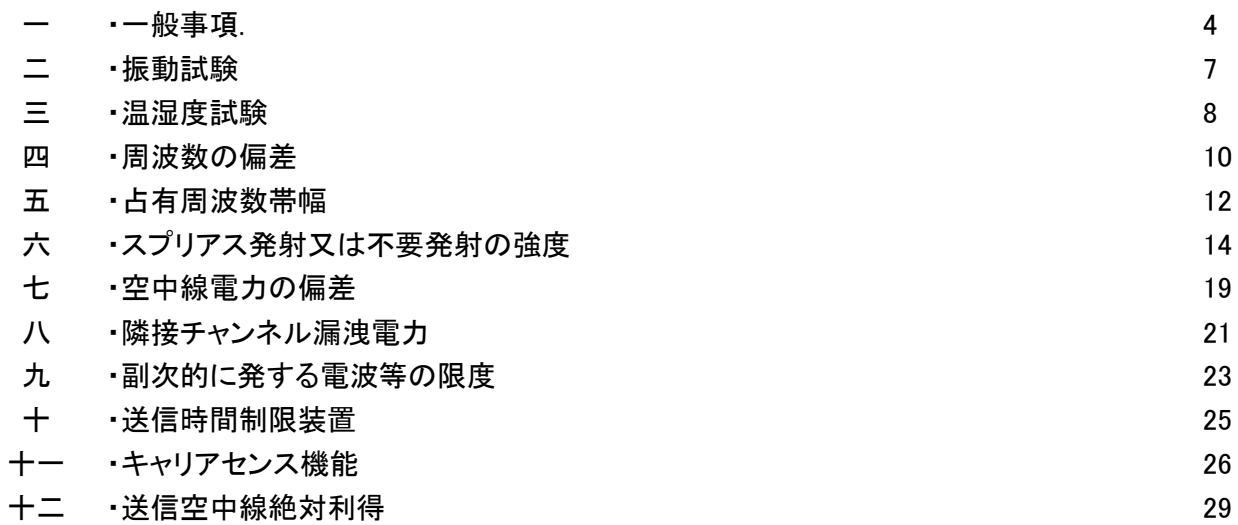

目 次

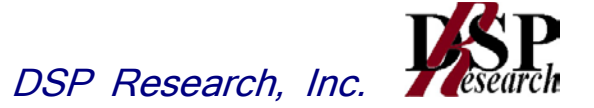

一 一般事項

- 1 試験場所の環境
- (1) 技術基準適合証明における特性試験の場合

室内の温湿度は、JIS Z8703による常温5~35℃の範囲、常湿45~85%(相対湿度)の範囲内 とする。

(2)認証における特性試験の場合

上記に加えて周波数の偏差については温湿度試験を行う。詳細は各試験項目を参照。

- 2 電源電圧
	- (1) 技術基準適合証明における特性試験の場合

電源は、定格電圧を供給する。

(2) 認証における特性試験の場合

電源は、定格電圧及び定格電圧±10%を供給する。ただし次の場合を除く。

- ア 外部電源から受験機器への入力電圧が±10%変動したときにおける受験機器の無線部(電 源は除く。)の回路への入力電圧の変動が±1%以下であることが確認できた場合。この場合は 定格電圧のみで試験を行う。
- イ 電源電圧の変動幅が±10%以内の特定の変動幅内でしか受験機器が動作しない設計とな っており、その旨及び当該特定の変動幅の上限値と下限値が工事設計書に記載されている場 合。この場合は定格電圧及び当該特定の変動幅の上限値及び下限値で試験を行う。
- 3 試験周波数と試験項目
	- (1) 受験機器の発射可能な周波数が3波以下の場合は、全波で全試験項目について試験を実施 する。
	- (2) 受験機器の発射可能な周波数が4波以上の場合は、上中下の3波の周波数で全試験項目に ついて試験を実施する。
- 4 予熱時間

工事設計書に予熱時間が必要である旨が明記されている場合は、記載された予熱時間経過後、測 定する。その他の場合は予熱時間はとらない。

5 測定器の精度と較正等

- (1) 試験値に対する測定精度は必要な試験項目において説明している。測定器は較正されたもの を使用する必要がある。
- (2) 測定用スペクトルアナライザは掃引方式デジタルストレージ型とする。ただし、FFT方式を用い るものであっても、検波モード、RBW(ガウスフィルタ)、VBW等各試験項目の「スペクトルアナ ライザの設定」ができるものは使用してもよい。

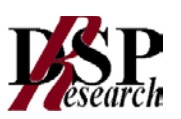

6 試験場所の条件等(送信空中線絶対利得の測定時のみ)

(1) 試験場所

床面を含む6面反射波を抑圧した電波暗室とする。

(2) 試験場所の条件

電界強度の変化の最大値を、±1dB以下とし、±0.5dB以下を目標とする。 なお、この評価方法は、IEC60489-1改正第二版のA.2.3 Low reflection test sites (LRTS, reduced ground reflection)のための評価方法(測定場所の電界定在波を測定する方法)による ものとする。

(3) 測定施設

測定施設は、次の図に準じるものとする。

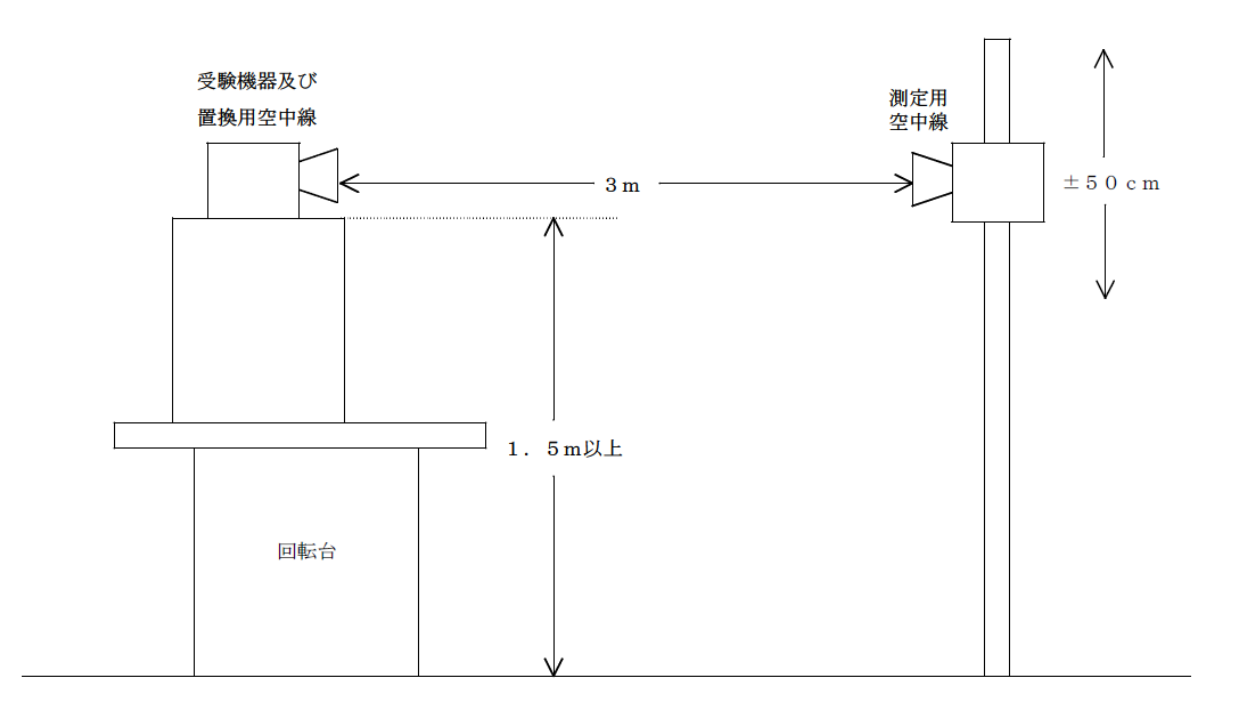

- ア 受験機器及び置換用空中線は回転台上に乗せ地上高1.5m(底部)以上でできる限り高くす る。台の材質及び受験機器等の設置条件は、昭和63年2月25日郵政省告示第127号「発射 する電波が著しく微弱な無線局の電界強度の測定方法」施行規則第6条第2項関係)に準ずる。 なお、受験機器及び置換用空中線の取付けは、電波伝搬に影響のないように空中線の放射 角内に回転台が入らないようにする。
- イ 測定用空中線の地上高は、対向する受験機器及び置換用空中線の地上高の±50㎝の間可 変とする。
- ウ 受験機器と測定用空中線の距離は原則として3mとする。 ただし、受験機器の電力及び受験機器空中線や測定用空中線の実効開口面積等によって測 定距離を考慮する必要がある。
- エ 測定用空中線及び置換用空中線は指向性のある型で、広帯域特性を有し、かつ、受験機器の 空中線と同一偏波のものが望ましい。

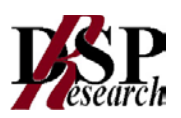

- 7 本試験方法の適用対象
	- (1) 本試験方法はアンテナ端子(試験用端子を含む)のある装置に適用する。
	- (2) 本試験方法は内蔵又は付加装置により次の機能が実現できる機器に適用する。
	- ア 試験しようとする周波数を固定して送信する機能
	- イ 試験しようとする変調方式を固定して送信する機能

(注 上記機能が実現できない機器の試験方法については別途検討する。)

- 8 空中線給電点と測定点等
	- (1) 複数の空中線を時分割等で使用する無線設備であって、非線形素子等を有する空中線切り替 え装置を用いる場合は空中線切り替え装置の出力側(空中線側)を空中線給電点とする。
	- (2) 複数の空中線を時分割等で使用する無線設備であって、電波発射状態で空中線を切り替える ものは、切替を行っている状態で「占有周波数帯幅」及び「スプリアス発射又は不要発射の強 度」の測定を行う。
- 9 その他
	- (1) 受験機器の擬似負荷は、特性インピーダンスを50Ωとする。
	- (2) 本試験方法は標準的な方法を定めたものであるが、これに代わる他の試験方法について技術 的に妥当であると証明された場合は、その方法で試験しても良い。

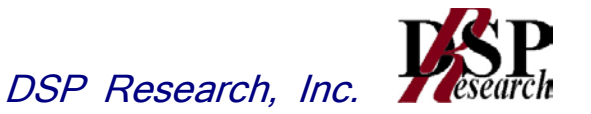

- 二 振動試験
- 1 測定系統図

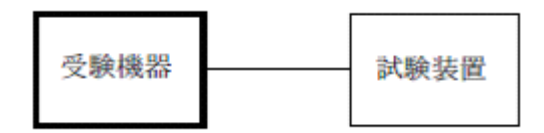

- 2 受験機器の状態
	- (1) 振動試験機で加振中は、受験機器を非動作状態(電源OFF)とする。
	- (2) 振動試験機で加振終了後、受験機器の動作確認を行う場合は、受験機器を試験周波数に設 定して通常の使用状態で送信する。
- 3 測定操作手順
	- (1) 受験機器を取付治具(受験機器を通常の装着状態と等しくする器具)等により、振動試験機の 振動板に固定する。
	- (2) 振動試験機により受験機器に振動を加える。ただし、受験機器に加える振動の振幅、振動数 及び方向は、ア 及び イ の条件に従い、振動条件の設定順序は任意でよい。
		- ア 全振幅3mm、最低振動数から毎分500回までの振動を上下、左右及び前後のそれぞれ15 分間(振動数の掃引周期は10分とし、振動数を掃引して最低振動数→毎分500回→最低振 動数の順序で振動数を変えるものとする。すなわち、15分間で1.5周期の振動数の掃引を行 う。)
			- (注 最低振動数は振動試験機の設定可能な最低振動数(ただし毎分300回以下)とする。
		- イ 全振幅1mm、振動数毎分500回から1800回までの振動を上下、左右及び前後のそれぞ れ15分間(振動数の掃引周期は10分とし、振動数を掃引して毎分500回→毎分1800回→ 毎分500回の順序で振動数を変えるものとする。すなわち、15分間で1.5周期の振動数の掃 引を行う。)
	- (3) 上記(2)の振動を加えた後、規定の電源電圧(一般事項の2 電源電圧(2)参照)を加えて受 験機器を動作させる。
	- (4) 試験装置を用いて受験機器の周波数を測定する。 (周波数の具体的な測定方法は、「周波数の偏差」の項目を参照)
- 4 補足説明
	- (1) 本試験項目は認証の試験の場合のみに行う。
	- (2) 移動せずかつ振動しない物体に固定して使用されるものであり、その旨が工事設計書に記載 されている場合には、本試験項目は行わない。

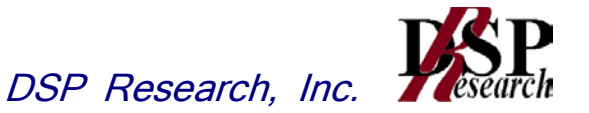

- 三 温湿度試験
- 1 測定系統図

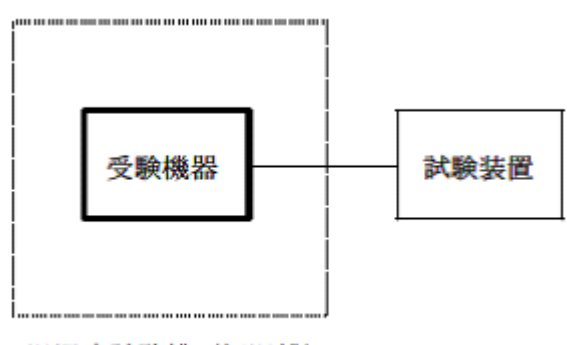

温湿度試験槽(恒温槽)

- 2 受験機器の状態
	- (1) 規定の温湿度状態に設定して、受験機器を温湿度試験槽内で放置しているときは、受験機器 を非動作状態(電源OFF)とする。
	- (2) 規定の放置時間経過後(湿度試験にあっては常温常湿の状態に戻した後)、受験機器の動作 確認を行う場合は、受験機器を試験周波数に設定して通常の使用状態で送信する。
- 3 測定操作手順
	- (1) 低温試験
	- ア 受験機器を非動作状態として温湿度試験槽内に設置し、この状態で温湿度試験槽内の温度を 低温(0℃、-10℃、-20℃のうち受験機器の仕様の範囲内で最低のもの)に設定する。
	- イ この状態で1時間放置する。
	- ウ 上記 イ の時間経過後、温湿度試験槽内で規定の電源電圧(一般事項の2 電源電圧(2)参 照)を加えて受験機器を動作させる。
	- エ 試験装置を用いて受験機器の周波数を測定する。 (周波数の具体的な測定方法は、「周波数の偏差」の項目を参照)
	- (2) 高温試験
	- ア 受験機器を非動作状態として温湿度試験槽内に設置し、この状態で温湿度試験槽内の温度を 高温(40℃、50℃、60℃のうち受験機器の仕様の範囲内で最高のもの)、かつ常湿に設定す る。
	- イ この状態で1時間放置する。
	- ウ 上記 イ の時間経過後、温湿度試験槽内で規定の電源電圧(一般事項の2 電源電圧(2)参 照)を加えて受験機器を動作させる。
	- エ 試験装置を用いて受験機器の周波数を測定する。 (周波数の具体的な測定方法は、「周波数の偏差」の項目を参照)

- (3) 湿度試験
	- ア 受験機器を非動作状態として温湿度試験槽内に設置し、この状態で温湿度試験槽内の温度を 35℃に、相対湿度95%又は受験機器の什様の最高湿度に設定する。
	- イ この状態で4時間放置する。
	- ウ 上記 イ の時間経過後、温湿度試験槽の設定を常温常湿の状態に戻し、結露していないこと を確認した後、規定の電源電圧(一般事項の2 電源電圧(2)参照)を加えて受験機器を動作さ せる。
	- エ 試験装置を用いて受験機器の周波数を測定する。

(周波数の具体的な測定方法は、「周波数の偏差」の項目を参照)

- 4 補足説明
	- (1) 本試験項目は認証の特性試験の場合のみに行う。
	- (2) 常温(5℃~35℃)、常湿(45%~85%(相対湿度))の範囲内の環境下でのみ使用される旨 が工事設計書に記載されている場合には本試験項目は行わない。
	- (3) 使用環境の温湿度範囲について、温度又は湿度のいずれか一方が常温又は常湿の範囲より 狭く、かつ、他方が常温又は常湿の範囲より広い場合であって、その旨が工事設計書に記載さ ている場合には、当該狭い方の条件を保った状態で当該広い方の条件の試験を行う。
	- (4) 常温、常湿の範囲を超える場合であっても、3(1)から(3)の範囲に該当しないものは温湿度 試験を省略できる。

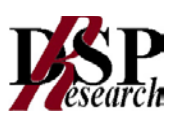

四 周波数の偏差

1 測定系統図

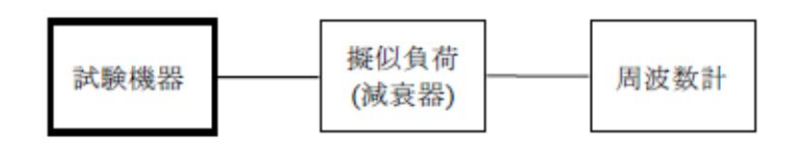

## 2 測定器の条件等

- (1) 周波数計としては、一般にカウンタ又はスペクトルアナライザを使用する。
- (2) 周波数計の測定確度は、規定の許容偏差の1/10以下の確度とする。
- (3) 周波数計としてスペクトルアナライザを用いる場合は設定を次のようにする。

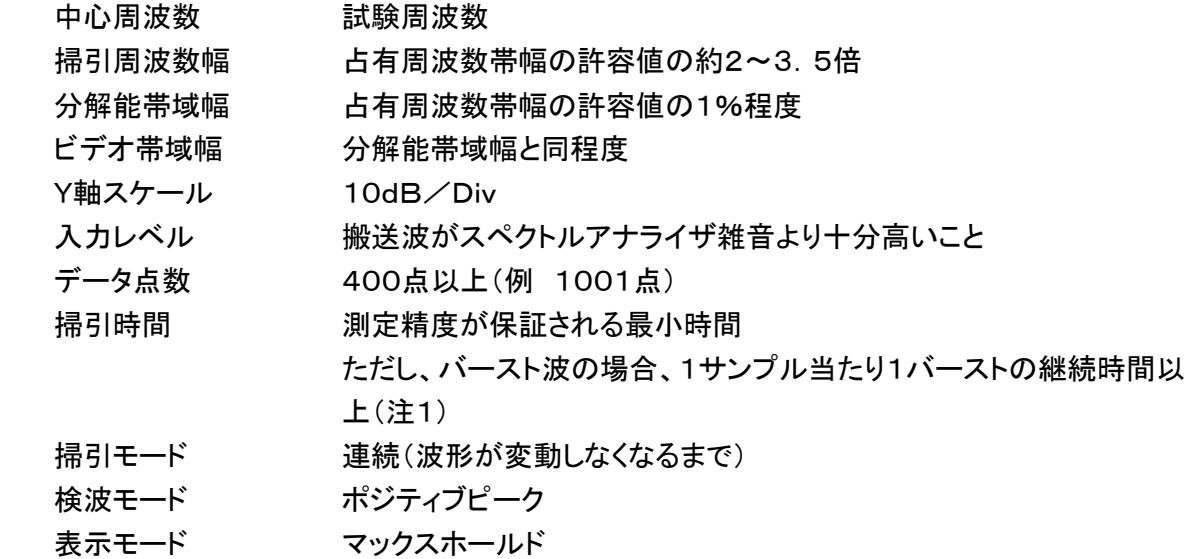

注1: バースト波の場合は、1サンプル当たり1バーストの継続時間以上としているが、バースト送 信時間が長い場合は、繰り返し掃引により1サンプル点にバースト送信時間が含まれれば掃 引時間を短くしてもよい。

## 3 受験機器の状態

- (1) 試験周波数に設定して送信する。
- (2) 無変調の状態で連続送信する。
- (3) これができない場合、無変調波の継続的バースト送出状態とする。
- (4) (3)において無変調にできない場合は、占有周波数帯幅が最大となるような変調信号とする。 (6補足説明参照)

4 測定操作手順

- (1) 無変調波(連続又は継続的バースト)の場合は、周波数計で直接測定する。
- (2) バースト長がバースト繰り返し周期に比べ極めて短い場合又は、バースト周期が長時間になる 場合は、スペクトルアナライザを用いて測定する。
- (3) 3(4)の状態で測定をする場合は、2(3)において掃引後、全データ点の値をコンピュータの配 列変数に取り込み、全データについて、dB値を電力次元の真数に変換し、全データの電力総和 を求め、「全電力」として記憶する。

- (4) 最低周波数のデータから順次上に電力の加算を行い、この値が「全電力」の0.5%となる限界 データ点を求める。その限界点を周波数に変換して「下限周波数」として記憶する。
- (5) 最高周波数のデータから順次下に電力の加算を行い、この値が「全電力」の0.5%となる限界 データ点を求める。その限界点を周波数に変換して「上限周波数」として記憶する。
- (6) 中心周波数として(「上限周波数」+「下限周波数」)/2を求め測定値とする。

#### 5 結果の表示

 結果は、測定値をMHz単位で表示するとともに、測定値の割当周波数に対する偏差を百万分 率(10<sup>-6</sup>)の単位で(+)又は(一)の符号をつけて表示する。

## 6 補足説明

- (1) 4(2)において、スペクトルアナライザによる周波数測定を行う場合は、被試験信号の中心周 波数に、信号発生器(シンセサイザ方式とする)の周波数を合わせる方法で周波数を測定しても 良い。すなわち、信号発生器の信号を被試験信号と同時に(又は切り替えて)スペクトルアナライ ザで観測し、信号発生器の周波数を被試験信号のスペクトル分布の中心周波数に合わせ、そ の時の信号発生器の周波数を測定値とする。
- (2) 占有周波数帯幅が最大になる信号として、標準符号化試験信号(ITU-T勧告O.150による 9段PN符号又は15段PN符号)による変調を原則とするが、この設定ができないときは実運用 状態において占有周波数帯幅が最大となる符号を用いてもよい。

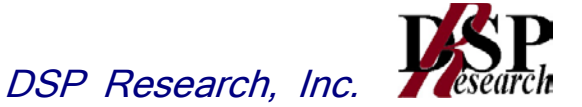

五 占有周波数帯幅

1 測定系統図

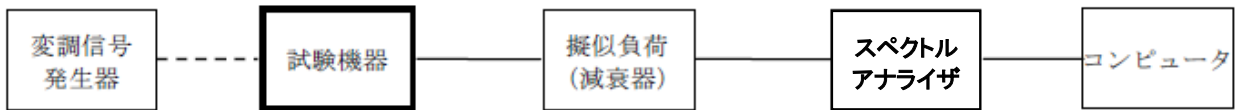

- 2 測定器の条件等
	- (1) スペクトルアナライザの設定を次のようにする。

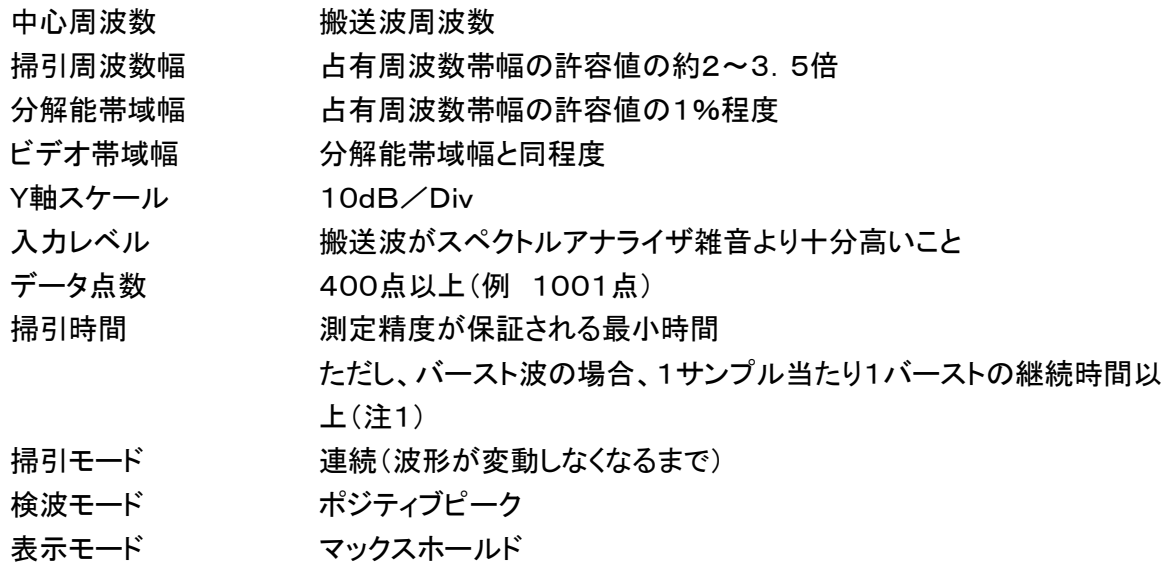

- (2) スペクトルアナライザの測定値は、外部又は内部のコンピュータによって処理する。
- 注1: バースト波の場合は、1サンプル当たり1バーストの継続時間以上としているが、バースト送信 時間が長い場合は、繰り返し掃引により1サンプル点にバースト送信時間が含まれれば掃引時 間を短くしてもよい。
- 3 受験機器の状態
	- (1) 搬送波周波数に設定して連続送信状態(バースト波にあっては継続的バースト送信状態)にす る。
	- (2) 変調は、占有周波数帯幅が最大となるような信号によって行う。(6補足説明参照)
- 4 測定操作手順
	- (1) 掃引後、全データ点の値をコンピュータの配列変数に取り込む。
	- (2) 全データについて、dB値を電力次元の真数に変換する。
	- (3) 全データの電力総和を求め、「全電力」として記憶する。
	- (4) 最低周波数のデータから順次上に電力の加算を行い、この値が「全電力」の0.5%となる限界 データ点を求める。その限界点を周波数に変換して「下限周波数」として記憶する。
	- (5) 最高周波数のデータから順次下に電力の加算を行い、この値が「全電力」の0.5%となる限界 データ点を求める。その限界点を周波数に変換して「上限周波数」として記憶する。
	- (6) 占有周波数帯幅は、(「上限周波数」-「下限周波数」)として求める。

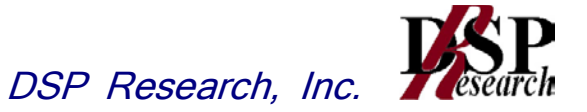

5 結果の表示

上で求めた占有周波数帯幅をkHz単位で表示する。

6 補足説明

- (1) 占有周波数帯幅が最大になる信号として、標準符号化試験信号(ITU-T勧告O.150による 9段PN符号又は15段PN符号)による変調を原則とするが、この設定ができないときは実運用 状態において占有周波数帯幅が最大となる符号を用いてもよい。
- (2) バースト波の場合はバースト時間を最小に設定し、バースト波の過渡応答時間を可変するもの は最小時間に設定する等占有周波数帯幅が最大となる状態にする。

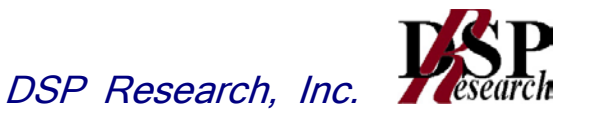

六 スプリアス発射又は不要発射の強度

1 測定系統図

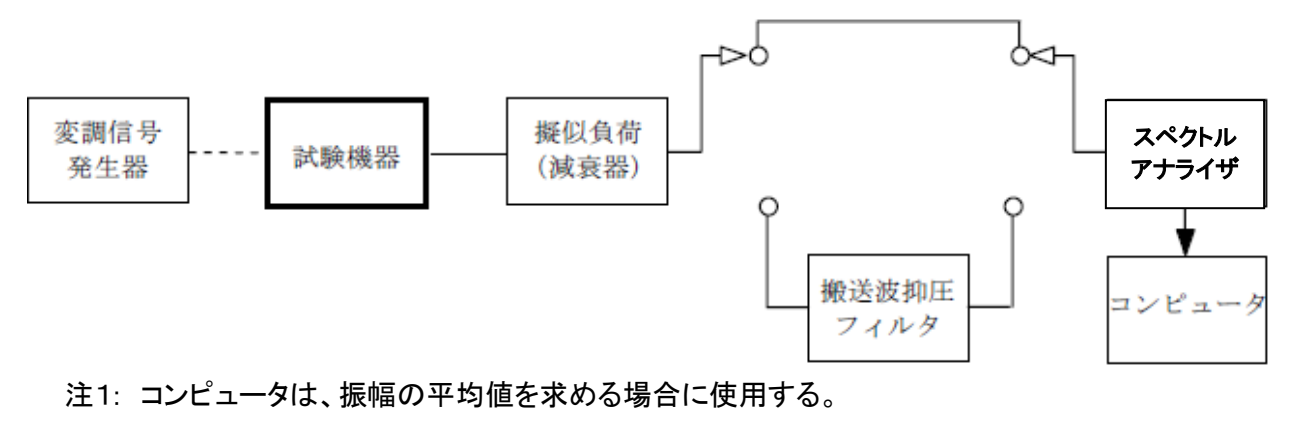

## 2 測定器の条件等

- (1) 搬送波抑圧フィルタは、必要に応じて使用する。
- (2) 変調信号は、通常の変調状態の連続送信状態(バースト波にあっては継続的バースト送信状 態)とし、変調度は通常の使用状態と同等とする。ただし、受験機器内蔵で変調信号を発生でき る場合は内蔵の変調信号を用い ることができる。
- (3) 搬送波周波数近傍(注2)を除く不要発射探索時のスペクトルアナライザの設定は次のように する。

掃引周波数幅及び分解能帯域幅

掃引周波数幅 分解能帯域幅  $30MHz \sim 710MHz$  100kHz  $710$ MHz  $\sim$  900MHz 1MHz  $900MHz \sim 915MHz$  100kHz  $930$ MHz ~ 1,000MHz 100kHz 1, 000MHz  $\sim$  1, 215MHz 1MHz 1,  $215MHz \sim 5GHz$  1MHz ビデオ帯域幅 分解能帯域幅と同程度 Y軸スケール 10dB/Div 入力レベル 最大のダイナミックレンジとなる値 掃引時間 測定精度が保証される最小時間(注3) ただし、バースト波の場合、1サンプル当たり1バーストの継続時間以 上 データ点数 400点以上(例 1001点) 掃引モード 単掃引 検波モード ポジティブピーク

注2: 搬送波周波数近傍とは、915MHz超え930MHz以下をいう。

注3: バースト波の場合、掃引時間短縮のため「(掃引周波数幅(MHz)÷分解能帯域幅(MHz)) ×バースト周期(秒)」で求まる時間以上であれば掃引時間として設定してもよい。

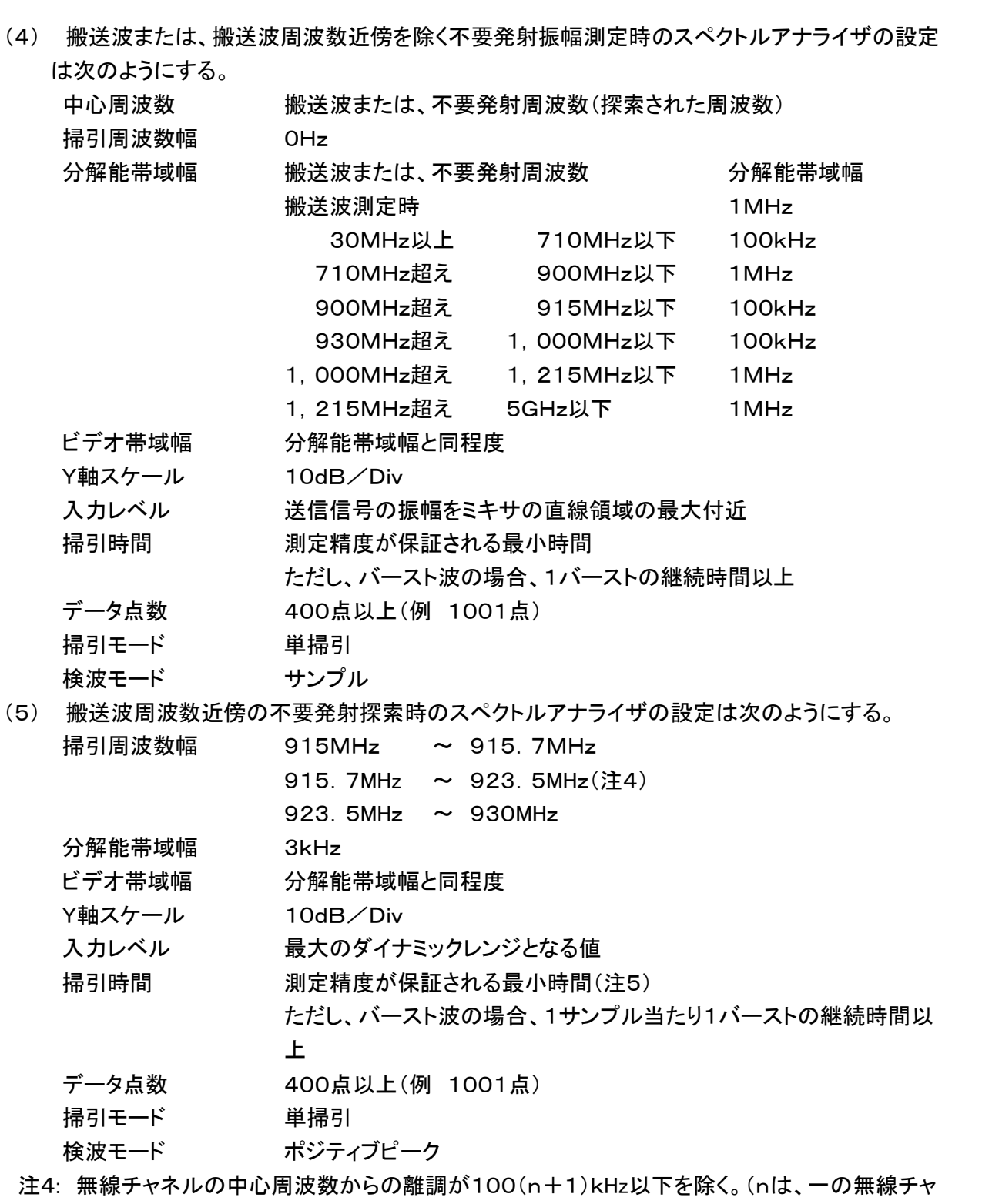

ネルとして同時に使用する単位チャネルの数。)

注5: バースト波の場合、掃引時間短縮のため「(掃引周波数幅(MHz)÷分解能帯域幅(MHz)) ×バースト周期(秒)」で求まる時間以上であれば掃引時間として設定してもよい。

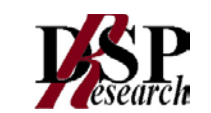

(6) 搬送波または、搬送波周波数近傍の不要発射振幅測定時のスペクトルアナライザの設定は次 のようにする。

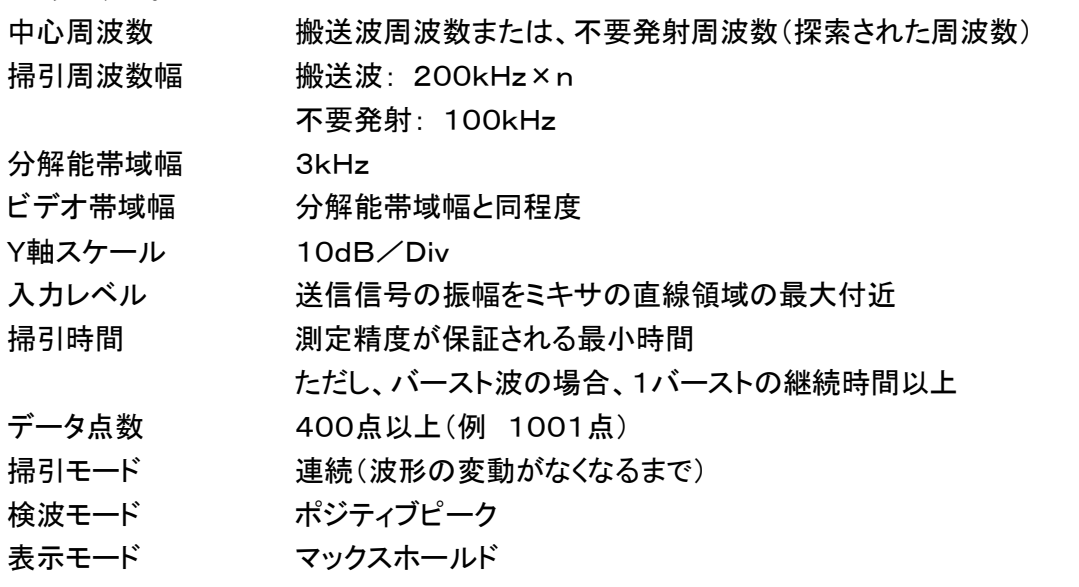

 ただし、受験機器が連続波を送信する機能(注6)しか有しない場合には、掃引モードと検波モード の設定は次のようにする。

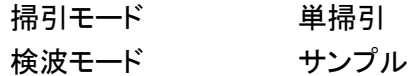

注6: 連続波を送信する機能とは、バースト波送信機能を有しない場合及び電波を発射した状態で 複数空中線の切り替え機能を有しない場合である。

 連続波を送信する場合は、変調状態を可変する機能を有する受験機器にあっては、占有周 波数帯幅が最大となる状態に設定できること。

## 3 受験機器の状態

- (1) 試験周波数に設定して、送信する。
- (2) 受験機器を外部変調信号発生器又は内蔵の変調信号により、通常の使用状態における変調 状態に設定して連続波又は、バースト波を出力する。
- 4 測定操作手順
	- (1) スペクトルアナライザの設定を2(3)として、掃引し不要発射を探索する。この場合、搬送波周 波数近傍(注2)の範囲を探索範囲から除外する。
	- (2) 探索した不要発射の振幅値が規格値(注7)を満足する場合は2(4)の測定は行わず、求めた 振幅値を測定値とする。
	- 注7: 規格値とは、技術基準で定められた不要発射電力のスペクトルアナライザ等の検波方式等 によらない値を言う。(例 技術基準が-58dBm/MHz平均電力のとき、規格値とは-58d Bm/MHz尖頭電力など。)
	- (3) 探索した不要発射の振幅値が、規格値を超えた場合、規格値を超えた周波数毎にスぺクトル アナライザの周波数の精度を高めるため、掃引周波数幅を100MHz、10MHz及び1MHzと順 次狭くして、その不要発射周波数を正確に求める。次に、スぺクトルアナライザの設定を上記2

(4)とし、規格値を超えた周波数毎に単掃引を行い不要発射の振幅の平均値(バースト波の場 合は、それぞれのバースト内平均値)を求めて測定値とする。

- (4) スペクトルアナライザの設定を2(5)として、掃引し不要発射を探索する。
- (5) 搬送波周波数近傍の範囲で探索した不要発射の(振幅測定値+分解能帯域幅換算値(注8)) が規格値以下の場合、(振幅測定値+分解能帯域幅換算値)を測定値とする。
- 注8: (分解能帯域幅換算値)=10log(参照帯域幅(注9))/(測定時の分解能帯域幅)

分解能帯域幅換算値: 15.2dB

- 注9: 参照帯域幅:技術基準で規定される帯域幅で、通常は分解能帯域幅を参照帯域幅に合わせ て測定する。
- (6) 搬送波周波数近傍の範囲で探索した不要発射の(振幅測定値+分解能帯域幅換算値)が規 格値を超える場合、規格値を超える周波数において、次の(7)から(16)の手順で詳細測定を行 う。
- (7) スペクトルアナライザを2(4)のように設定する。スペクトルアナライザの中心周波数を搬送波 周波数として、バースト内平均電力を求めてPbとする。
- (8) スペクトルアナライザを2(6)のように設定する。スペクトルアナライザの中心周波数を搬送波 周波数とする。
- (9) スペクトルアナライザを掃引して、全データ点の値をコンピュータの配列変数に取り込む。
- (10) 全データについて、dB値を電力次元の真数に変換する。
- (11) 全データの電力総和(注10)を求める。求めた値を搬送波振幅Pcとする。
- 注10: 電力総和の計算は以下の式による。ただし、不要発射の測定において参照帯域幅のバー スト時間内のRMS値が直接求められるスペクトルアナライザの場合は、その値を用いても良 い。

$$
P = \left( \sum_{i=1}^{m} E_i \right) \times \frac{S w}{R B W \times k \times m}
$$

P:掃引周波数幅内の電力総和の測定値(W)

Ei:1サンプルの測定値(W)

Sw:掃引周波数幅(MHz)

- m :掃引周波数幅内のサンプル点数
- k :等価雑音帯域幅の補正値

RBW:分解能帯域幅(MHz)

- (12) スペクトルアナライザを2(6)のように設定する。スペクトルアナライザの中心周波数は、(6) において規格値を超える各周波数とする。(注11)
- 注11: 915.7MHz~923.5MHzの範囲において、2(6)の中心周波数が無線チャネルの中心 周波数からの離調が50+100(n+1)kHz以内になる場合は、2(6)の中心周波数を無線 チャネルの中心周波数から50+100(n+1)kHz離調させた周波数とする。
- (13) スペクトルアナライザを掃引して、全データ点の値をコンピュータの配列変数に取り込む。
- (14) 全データについて、dB値を電力次元の真数に変換する。
- (15) 全データの電力総和(注10)を求める。求めた値を不要発射振幅Psとする。
- (16) 次の式を用いて不要発射電力を求める。 不要発射電力=(Ps / Pc) X Pb

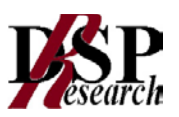

5 結果の表示

技術基準の規定帯域ごとに不要発射電力の最大値の1波をdBm/100kHz又はdBm/MHz 単位で、周波数と共に表示する。

## 6 補足説明

- (1) スペクトルアナライザでは内部で高調波歪みや相互変調積が発生し受験機器から発射されて いない不要発射を表示する場合がある。測定時に必要とされるダイナミックレンジが得られない スペクトルアナライザの場合、これを改善するため搬送波(基本波)を抑圧するフィルタが必要と なる。
- (2) スペクトルアナライザでは、過大な入力信号による増幅器等の飽和によって不要発射が低く表 示される場合がある。この場合も搬送波抑圧フィルタが必要となる。
- (3) 搬送波抑圧フィルタの減衰域では通過域とインピーダンスが異なるので、受験機器が出力不整 合の影響をうけないように減衰器に減衰量を適切な値とする。
- (4) 搬送波抑圧フィルタを使用する場合、フィルタの減衰領域及び減衰領域近傍の不要発射測定 においては、フィルタによる減衰量を補正する必要がある。
- (5) 注11で設定している50+100(n+1)kHzは、掃引周波数範囲として無線チャネルの中心周 波数からの離調が100(n+1)kHz以下を含まないように設定した値で、無線チャネルの中心周 波数からの離調100(n+1)kHzに掃引周波数幅100kHzの1 / 2を加算した値であるが、隣接 チャネル漏洩電力測定のように分解能帯域幅の補正までは加算していない。

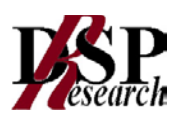

## 七 空中線電力の偏差

1 測定系統図

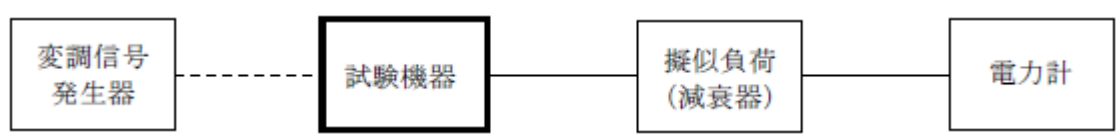

- 2 測定器の条件等
	- (1) 電力計として、平均電力で規定されている電波型式の測定は平均電力計、尖頭電力で規定さ れている電波型式の測定は尖頭電力計を用いる。
	- (2) 平均電力計は、通常、熱電対もしくはサーミスタ等による熱電変換型又はこれらと同等の性能 を有するものとする。
	- (3) 尖頭電力計は、電力の尖頭値を測定できるものであること。尖頭電力の測定においては、スペ クトルアナライザを使用してもよい。
	- (4) 減衰器の減衰量は、電力計に最適動作入力レベルを与えるものとする。 (例 一般の熱電対型平均電力計の場合の最適動作入力レベルは0.1~10mW)
	- (5) 尖頭電力の測定において、スペクトルアナライザを使用する場合は設定を次のようにする。

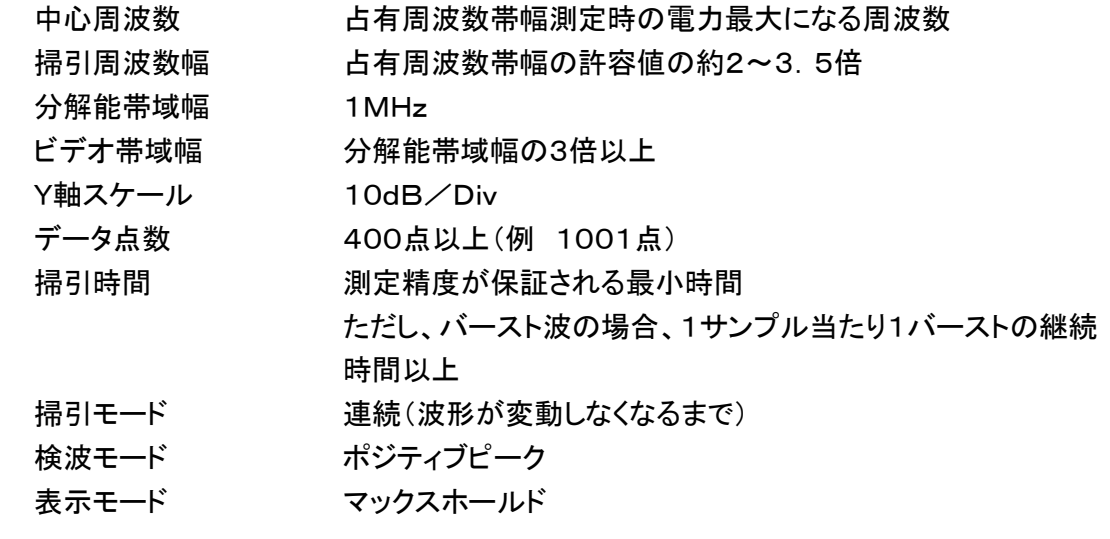

- 3 受験機器の状態
	- (1) 試験周波数に設定して、連続送信モードの受験機器は連続送信状態とし、バースト送信モード の受験機器は連続的バースト送信状態とする。
	- (2) 変調は、通常の変調状態の連続送信状態とし、変調度は通常の使用状態と同等とする。
	- (3) 尖頭電力を測定する場合において、変調信号によって尖頭電力が変動する場合は最大の値 になる変調条件とする。
- 4 測定操作手順
	- (1) 電力計の零調を行う。
	- (2) 送信をする。
	- (3) 平均電力を測定する場合は平均電力計の値を測定値とする。ただし、バースト波の場合はバ ースト時間率を一定にして送信し、繰り返しバースト波電力(PB)を十分長い時間にわたり電力 計で測定する。

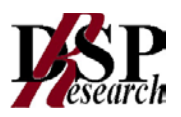

1バースト区間の平均電力を次式により算出する。

$$
P = PB \times (T \diagup B)
$$

## ここで T;バースト繰り返し周期

B;バースト長

(4) 尖頭電力を測定する場合は、尖頭電力計の値を測定値とする。

## 5 結果の表示

結果は、空中線電力の絶対値をW単位で、定格(工事設計書に記載される)空中線電力に対する偏 差を(%)単位で(+)又は(-)の符号を付けて表示する。

6 補足説明

2(5)において分解能帯域幅を1MHzとしているが、同時に使用するチャネル数が多く疑義ある場 合は、分解能帯域幅を広くして測定する。

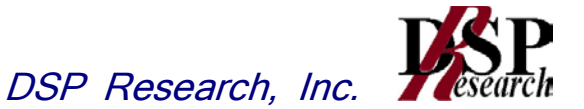

- 八 隣接チャネル漏洩電力
- 1.測定系統図

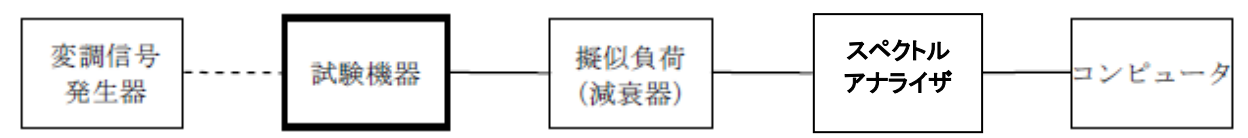

- 2 測定器の条件等
	- (1) スペクトルアナライザは以下のように設定する。

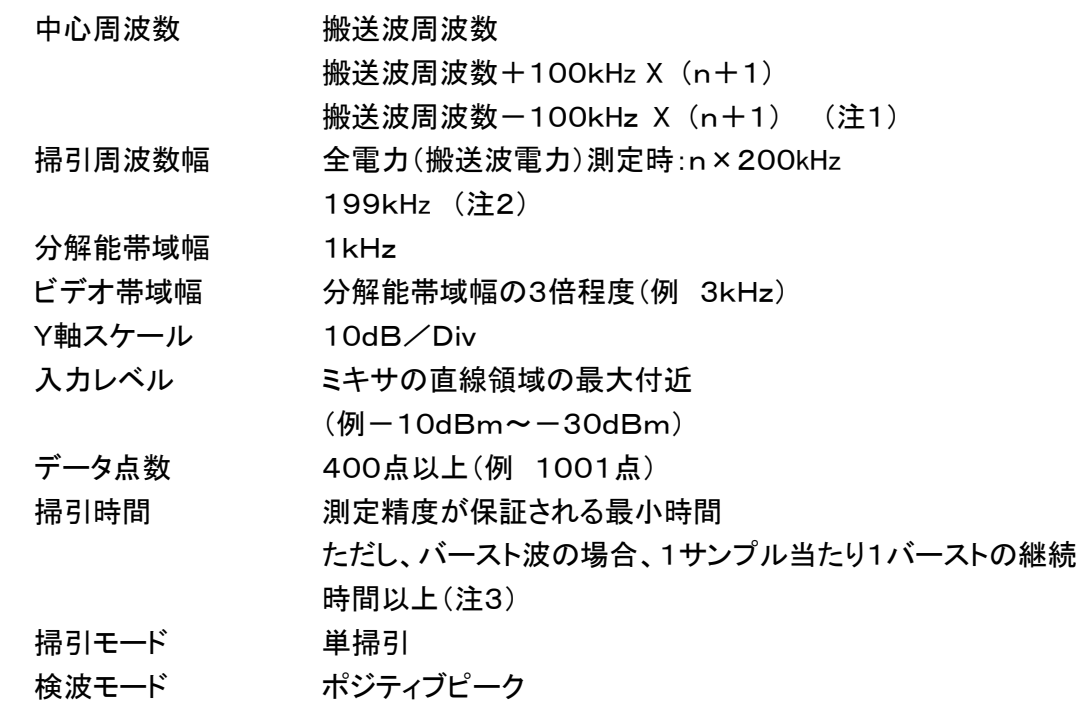

- (2) スペクトルアナライザの測定値は、外部又は内部のコンピュータで処理する。
	- 注1: nは、一の無線チャネルとして同時に使用する単位チャネルの数。
	- 注2: 199kHzは、200kHz帯域幅の両端から分解能帯域幅の1/2を減じた値である。
- 注3: バースト周期が長く掃引に時間がかかる場合は、掃引モードを連続掃引、表示モードをマック スホールドとして表示波形の変動がなくなるまで測定することにより、掃引時間をスペクトルア ナライザのデフォルト値とすることができる。
- 3 受験機器の状態
	- (1) 試験周波数に設定する。
	- (2) 占有周波数帯幅の測定と同じ変調条件に設定して送信する。
- 4 測定操作手順
	- (1) 2(1)において中心周波数を搬送波周波数、掃引周波数範囲をn×200kHzとする。
	- (2) 掃引を終了後、全データ点の値をコンピュータの配列変数に取り込む。
	- (3) 全データについてdB値を電力次元の真数に変換する。
	- (4) 全データの電力総和を求め、全電力(搬送波電力)(PC)を記憶する。
	- (5) 上側隣接チャネル漏洩電力(PU)の測定
	- ア 搬送波周波数+100kHz×(n+1)を中心に、単位チャネル幅(200kHz)内に含まれる各

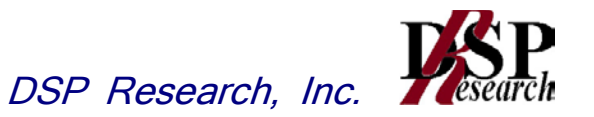

データをコンピュータの配列変数に取り込む。

- イ データ点ごとに電力真数に変換し、このデータ値の総和を求め、これをPU とする。
- (6) 下側隣接チャネル漏洩電力(PL)の測定
- ア 搬送波周波数-100kHz×(n+1)を中心に、単位チャネル幅(200kHz)内に含まれる各 データをコンピュータの配列変数に取り込む。
- イ データ点ごとに電力真数に変換し、このデータ値の総和を求め、これをPLとする。
- (7) 各々の変調方式毎にそれぞれ(1)から(6)の測定手順を繰り返し測定する。

5 結果の表示

結果は、

上側隣接チャネル漏洩電力比 10 log(PU /PC)

下側隣接チャネル漏洩電力比 10 log(PL /PC )

として求めた比と空中線電力(dBm単位)の測定値を加算して、隣接チャネル漏洩電力としてdBm 単位で表示する。

6 補足説明

2項、4項の搬送波周波数は、割当周波数とする。

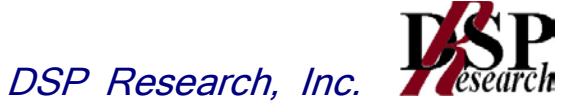

- 九 副次的に発する電波等の限度
- 1 測定系統図

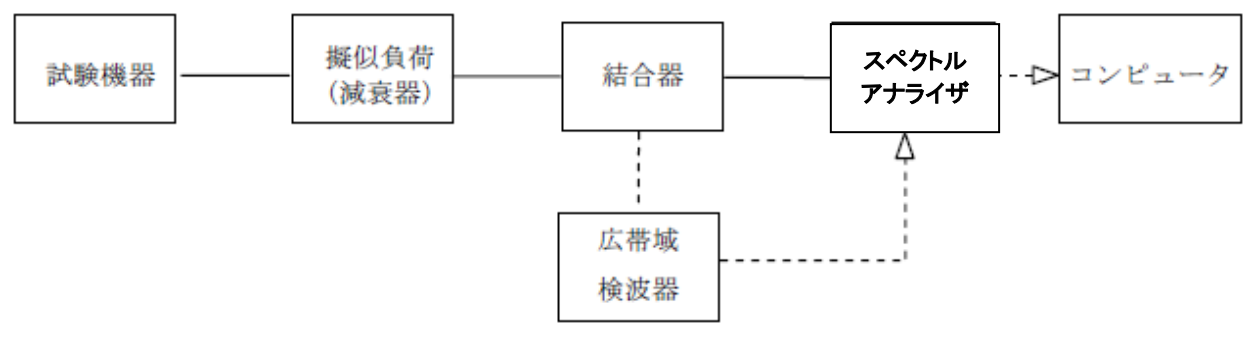

注1: コンピュータは振幅の平均値を求める場合に使用する。

## 2 測定器の条件等

- (1) 測定対象が低レベルであるため、擬似負荷(減衰器)の減衰量は20dB程度以下にする。
- (2) 副次的に発する電波の探索時のスペクトルアナライザの設定は次のようにする。 掃引周波数幅及び分解能帯域幅(注2)

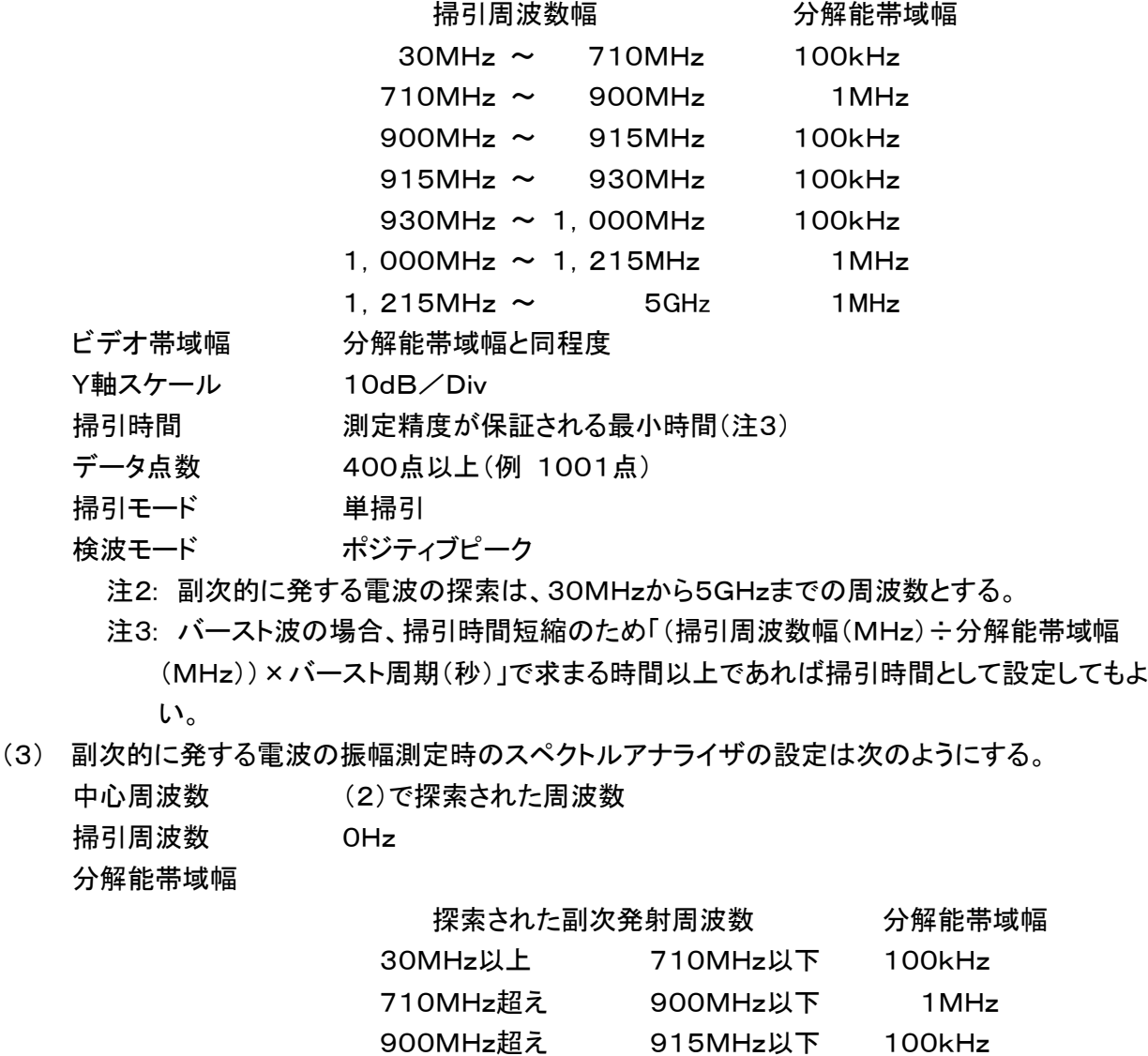

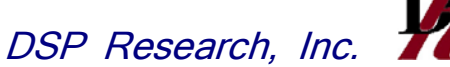

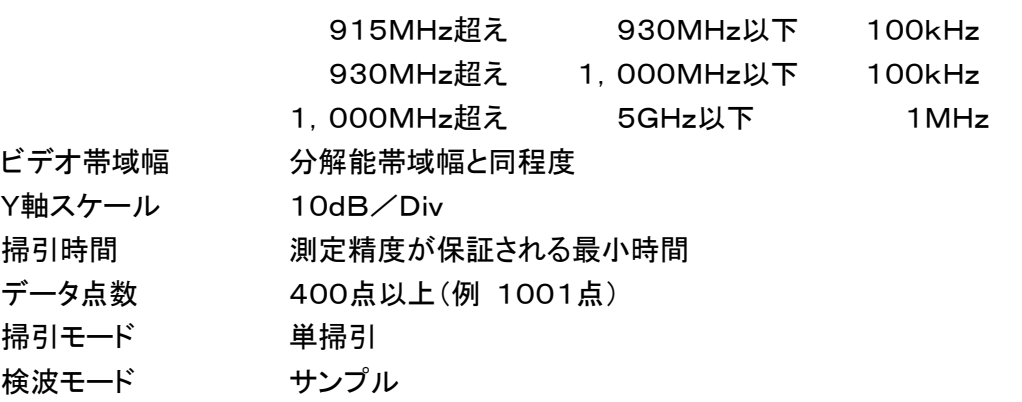

## 3 受験機器の状態

- (1) 試験周波数に設定する。
- (2) 送信を停止し、受信のみの状態とする。(注4) 注4: 送受信とも共通の空中線を使用する無線設備で、この状態に設定できないものは送 信時間及び送信休止時間を一定の値に固定する。
- 4 測定操作手順
	- (1) スペクトルアナライザの設定を2(2)とし、30MHzから、5GHzまで掃引して副次発射の振幅 の最大値を探索する。
	- (2) 探索した結果が許容値以下の場合、探索値を測定値とする。
	- (3) 探索した結果が許容値を超えた場合、スペクトルアナライザの中心周波数の設定精度を高め るため、周波数掃引幅を10MHz及び1MHzのように分解能帯域幅の10倍程度まで狭くして、 副次的に発する電波の周波数を求める。次に、スペクトルアナライザの設定を上記2(3)とし、平 均化処理を行って平均電力を測定する。
	- (4) 送受信とも共通の空中線を使用する無線設備で送信を停止できない場合は、上記(1)から (3)の測定において、受験機器の送信出力を広帯域検波器等を用いスペクトルアナライザの外 部トリガ信号とし、送信時間を除く時間を測定する。

5 結果の表示

結果は、技術基準の規定帯域ごとに副次発射の最大値の1波をdBm/100kHz単位又はdBm/ MHz単位で、周波数と共に表示する。

6 補足説明

- (1) 擬似負荷は、特性インピーダンス50Ωの減衰器を接続して行うこととする。
- (2) スペクトルアナライザの感度が足りない場合は、低雑音増幅器等を使用する。

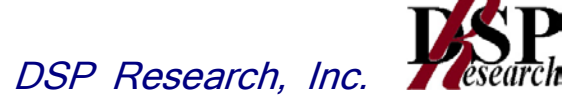

- 十 送信時間制限装置
- 1 測定系統図

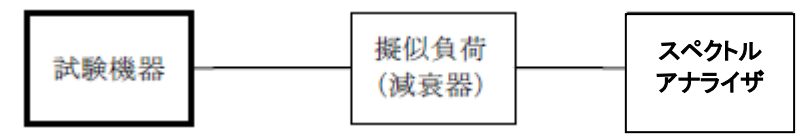

2 測定器の条件等

スペクトルアナライザの設定は次のとおりとする。

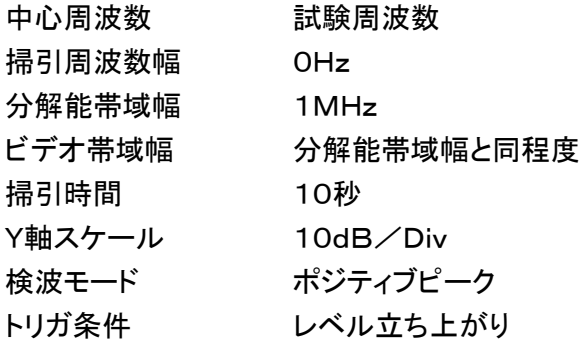

- 3 受験機器の状態
	- (1) 試験周波数に設定して、受信状態から電波を発射する状態にする。
	- (2) 送信時間は最大となる状態、送信休止時間は最小となる状態に設定する。

4 測定操作手順

- (1) スペクトルアナライザの設定を上記2の状態とし、トリガ条件を立ち上がりトリガに設定し、受験 機器を電波発射状態にする。
- (2) 規定時間以内に電波の発射が停止し、かつ送信休止時間が規定時間以上であることを確認 する。
- (3) 送信休止時間の測定においてスペクトルアナライザの時間分解能が不足する場合は、掃引時 間を短くし、トリガ条件を立ち下がりトリガに設定して、受験機器の電波発射の停止後の時間が 規定時間以上であることを確認する。
- 5 結果の表示

良、否で表示する。

- 6 補足説明
	- (1) 送信時間、送信休止時間の測定においては、スペクトルアナライザをゼロスパンに設定し、IF 出力信号をオシロスコープ等で測定する方法でも良い。
	- (2) 送信時間、送信休止時間が許容値に対し大きく異なる場合は、2の掃引時間は実際の送信時 間、送信休止時間の2倍程度とする。
	- (3) 3(2)において送信時間を最大又は、送信休止時間を最小に設定できない場合であって複数 の送信時間又は複数の送信休止時間を有するものは、10回以上の繰り返し試験を行い、送信 時間が最大となる値又は送信休止時間が最小となる値を測定値とする。ただし、複数の送信時 間及び複数の送信休止時間について全ての確認が困難な場合も考えられるため全ての設定値 は書面で確認する。

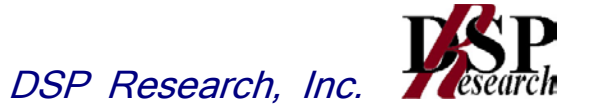

十一 キャリアセンス機能

1 測定系統図

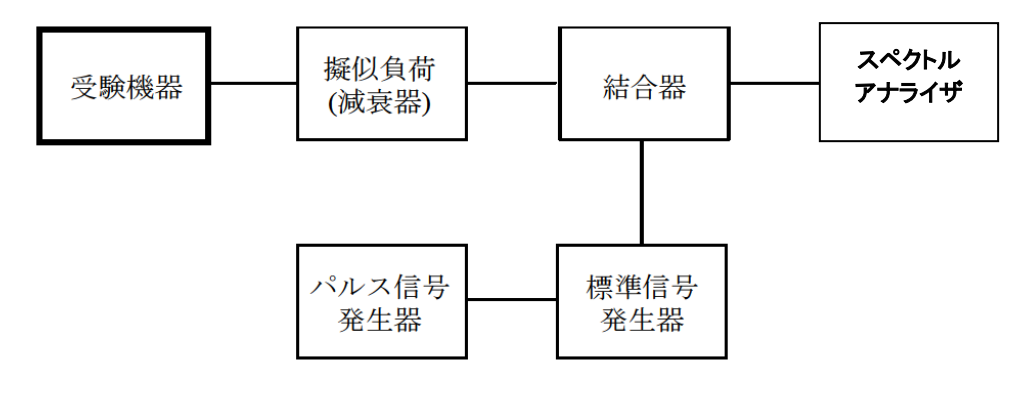

#### 2 測定器の条件等

キャリアセンスの基本動作

(1) 標準信号発生器の設定は次のとおりとする。

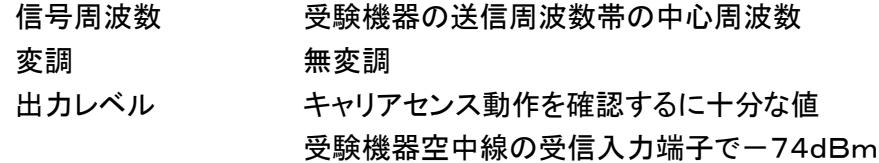

(2) スペクトルアナライザの設定は次のとおりとする。

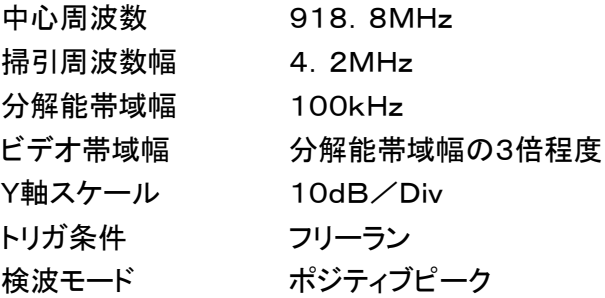

キャリアセンスの判定時間

(3) 標準信号発生器の設定は次のとおりとする。

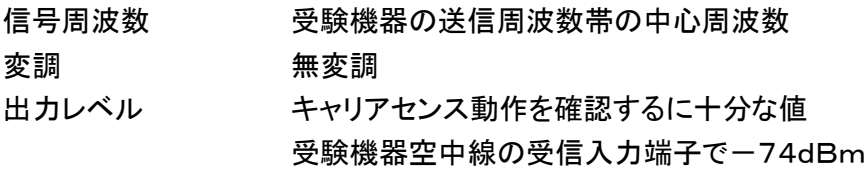

(4) パルス信号発生器の設定は次のとおり(図1参照)とする。

送信可能状態の設定

標準信号発生器出力を100msオフとし4s以上オンとする信号

送信不可能状態の設定

標準信号発生器出力を5msオフとし4s以上オンとする信号

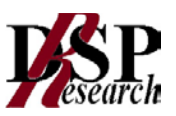

(5) スペクトルアナライザの設定は次のとおりとする。

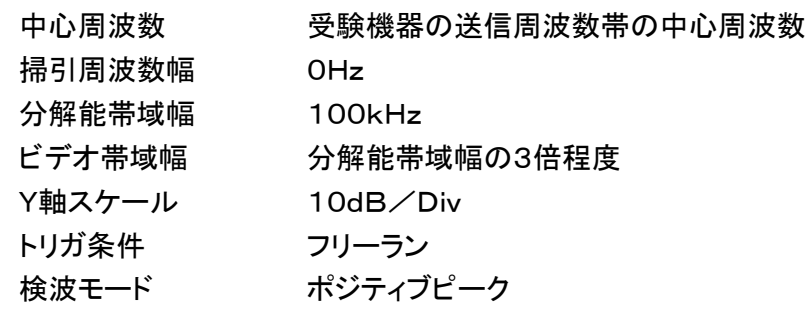

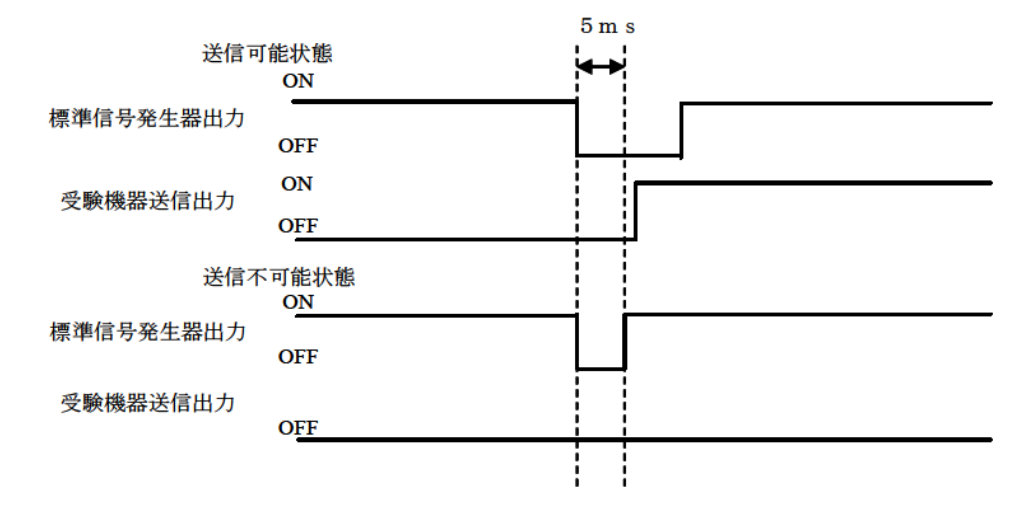

図1 標準信号発生器出力と受験機器送信出力の時間関係

- 3 受験機器の状態
	- (1) 試験周波数で、最初に受信状態に設定する。
	- (2) 測定操作手順に示す、状態に設定する。
	- (3) 送信周波数を、試験周波数のみに固定できる場合は固定する。
- 4 測定操作手順
	- キャリアセンスの基本動作
	- (1) 標準信号発生器の出力レベルを受験機器の空中線接続端子部で規定のレベルに設定す る。
	- (2) 標準信号発生器の出力をオフの状態で、受験機器を送信動作にし、スペクトルアナライザで 電波を発射することを確認する。
	- (3) 受験機器を受信状態にする。
	- (4) 標準信号発生器の出力をオンの状態で、受験機器を送信動作にし、スペクトルアナライザで 電波を発射しないこと(複数の単位チャネルを使用する受験機器で一の無線チャネルとして、 同時に使用する単位チャネル内で)を確認する。
	- キャリアセンスの帯域幅
	- (5) 受験機器が、複数の単位チャネルを用いるものにあっては、2(1)の標準信号発生器の周波 数を、最も低い周波数の単位チャネル及び最も高い周波数の単位チャネルに設定し、(1)から (4)の手順を繰り返す。

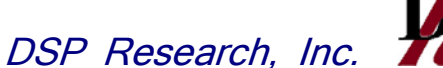

キャリアセンスの判定時間

- (6) スペクトルアナライザを2(5)の設定とする。
- (7) 標準信号発生器を2(3)の設定とする。
- (8) パルス信号発生器を送信可能状態に設定し、受験機器が電波を発射することを確認する。
- (9) パルス信号発生器を送信不可能状態に設定し、受験機器が電波を発射しないことを確認す る。

## 5 結果の表示

良、否で表示する。

- 6 補足説明
	- (1) 標準信号発生器がパルス変調機能を有する場合は、パルス信号発生器は不要である。
	- (2) 2(4)において、標準信号発生器から出力させる信号は繰り返し信号を前提としているが、1 回のみ信号を発生させる方法でも良い。
	- (3) 2(5)において、トリガ条件をフリーランとしているが、標準信号発生器信号の立ち下がり等を 用いてビデオトリガの設定ができる場合は、詳細時間関係を測定することが望ましい。
	- (4) キャリアセンス動作状態に疑義が生じた場合は、2(2)、2(5)の分解能帯域幅は占有周波 数帯幅の実測値以上とすること。
	- (5) キャリアセンス動作状態に疑義が生じた場合は、スペクトルアナライザのIF出力とパルス信号 発生器の出力を2チャネル観測可能なオシロスコープ等により、図1の時間関係を確認する。 この場合パルス信号発生器の信号と標準信号発生器の出力信号の遅延についても確認して おくこと。

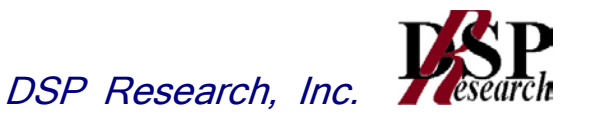

- 十二 送信空中線絶対利得
- 1 測定系統図

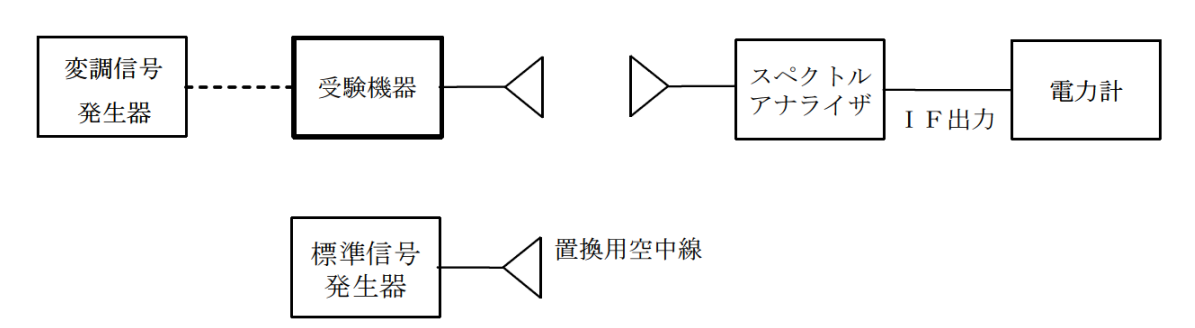

- 2 測定器の条件等
	- (1) 等価等方輻射電力の最大値を与える周波数探索時のスペクトルアナライザの設定は、次のと おりとする。

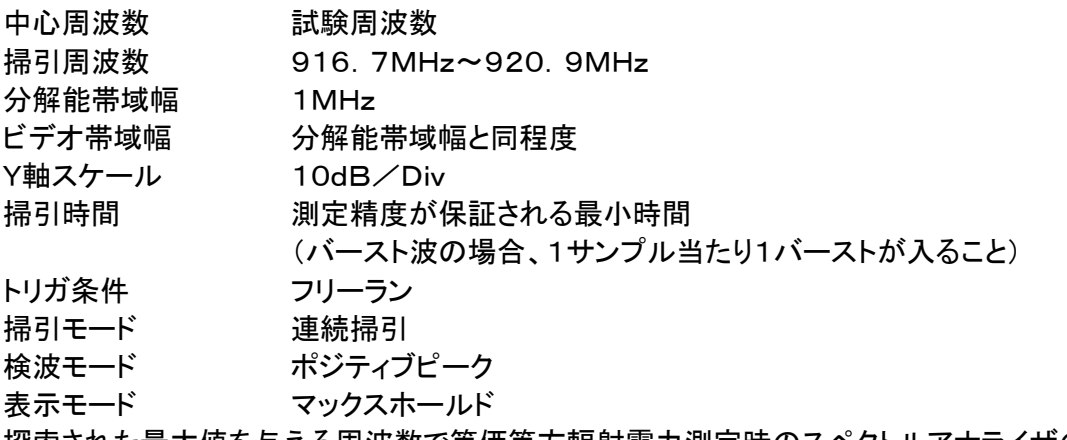

(2) 探索された最大値を与える周波数で等価等方輻射電力測定時のスペクトルアナライザの設定 は、次のとおりとする。

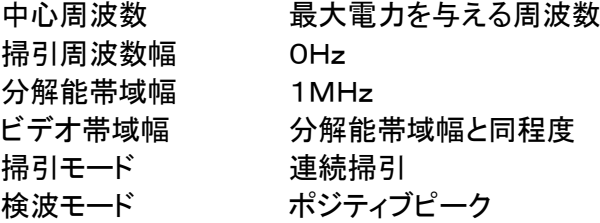

3 受験機器の状態

試験周波数に設定し、連続送信状態又は継続的(一定周期、一定バースト長)バースト送信状態とす る。

4 測定操作手順

- (1) 受験機器及び測定用空中線の高さと方向をおおよそ対向させる。
- (2) スペクトルアナライザの設定を2(1)として受信する。
- (3) 受験機器を回転させて受信電力最大方向に調整する。
- (4) 掃引を繰り返し電力が最大になる周波数をマーカで測定する。この場合、スペクトルアナライザ の周波数の測定精度を高めるため、周波数掃引幅を順次狭くして電力が最大となる周波数を求 める。
- (5) 測定用空中線の地上高を受験機器の空中線を中心として±50㎝程度の間変化させ、また、測 定用空中線の向きを調整して、電力が最大となる位置を探し、この点でのスペクトルアナライザのI F出力に接続された電力計の読みを「E」とする。

- (6) 受験機器を台上から外し、置換用空中線の構造等による指向性最大利得方向を受験機器の指 向性最大利得方向と同一位置に設定して、置換用の標準信号発生器から同一周波数の電波を 出し、受信する。
- (7) 置換用空中線を回転及び向きを変えて、電力最大方向に調整する。 スペクトルアナライザの設定を2(2)とする。
- (8) 測定用空中線の地上高を置換用空中線を中心として±50㎝程度の間変化させ、また測定用空 中線の向きを調整して、受信電力が最大となる位置にする。
- (9) 標準信号発生器の出力を調整して「E」と等しい値となる電力Ps を記録するか、若しくは「E」に 近い値(±1dB以内)として、「E」との差から逆算してP。を記録する。
- (10) 等価等方輻射電力を、下の式により求める。
	- 等価等方輻射電力=Gs-LE+Ps
- (11) 送信空中線の絶対利得を、下の式により求める。
	- $G<sub>T</sub>$ =等価等方輻射電力-Po
	- 記号 G<sub>T</sub>;受験機器の送信空中線絶対利得(dBi) Gs:置換用空中線の利得(dBi) L<sub>E</sub>;標準信号発生器と置換用空中線間の給電線の損失(dB) PS;標準信号発生器の出力(dBm) P<sub>o</sub>:受験機器の空中線電力(dBm)
- 5 結果の表示

送信空中線の絶対利得をdBiで表示すると共に、等価等方輻射電力をdBmで表示する。

- 6 補足説明
- (1) 受験機器の空中線が円偏波の場合、直線偏波の空中線で測定した時は、V及びH成分の電力 和とする。
- (2) 受験機器の空中線を標準信号発生器等に接続して測定する方法でもよい。
- (3) 受験機器の最大指向方向や偏波面が特定できない場合には、水平方向及び垂直方向(受験機 器の回転台への取付を90度回転させる方法でも良い。)に回転させ各偏波における最大指向方 向を探索する。
- (4) 2(1)及び2(2)において、分解能帯域幅を1MHzとしているが、同時に使用するチャネル数が 多く疑義がある場合は、分解能帯域幅を広くして測定する。
- (5) 測定が不可能な場合は、登録証明機関または登録検査等事業者以外の者が測定したデータを 提出することにより、測定結果とすることもできる。